## Activity 3 – RGB LEDs Using Arduino

We are going to use the Arduino to control three colours in a single LED: Red, Green, and Blue.

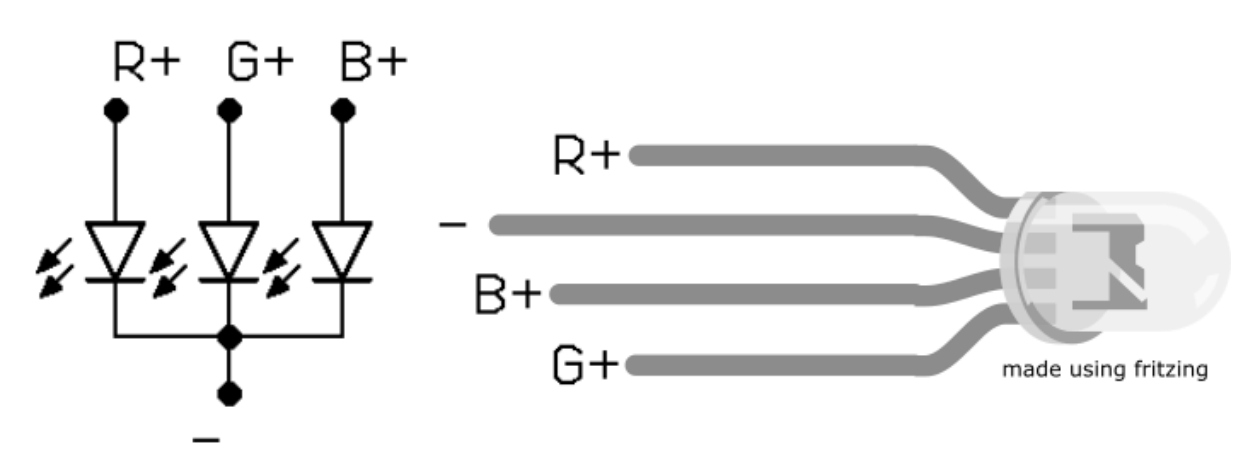

Circuit Diagram and Breadboard  $DiffAL_10$ B٦ DIGITAL\_9 **GND** DIGITAL\_11

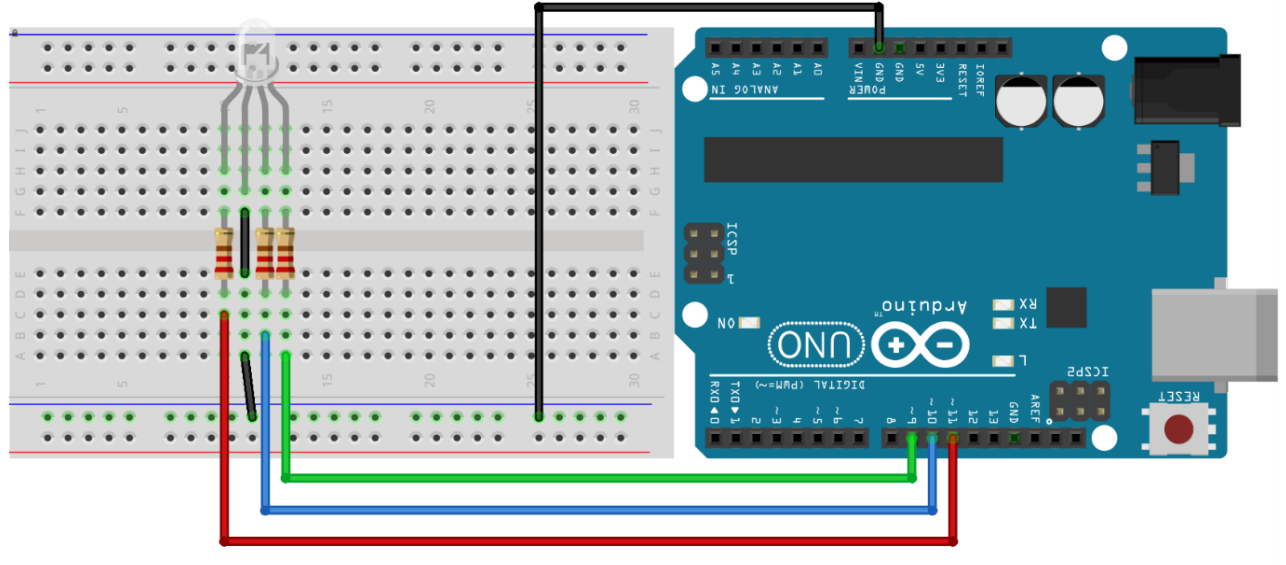

fritzing

## Programming the Arduino UNO using BlocklyDuino

We want to make a program that will blink each colour, first RED, then GREEN, then BLUE. To do this we will use the DigitalWrite and Delay functions

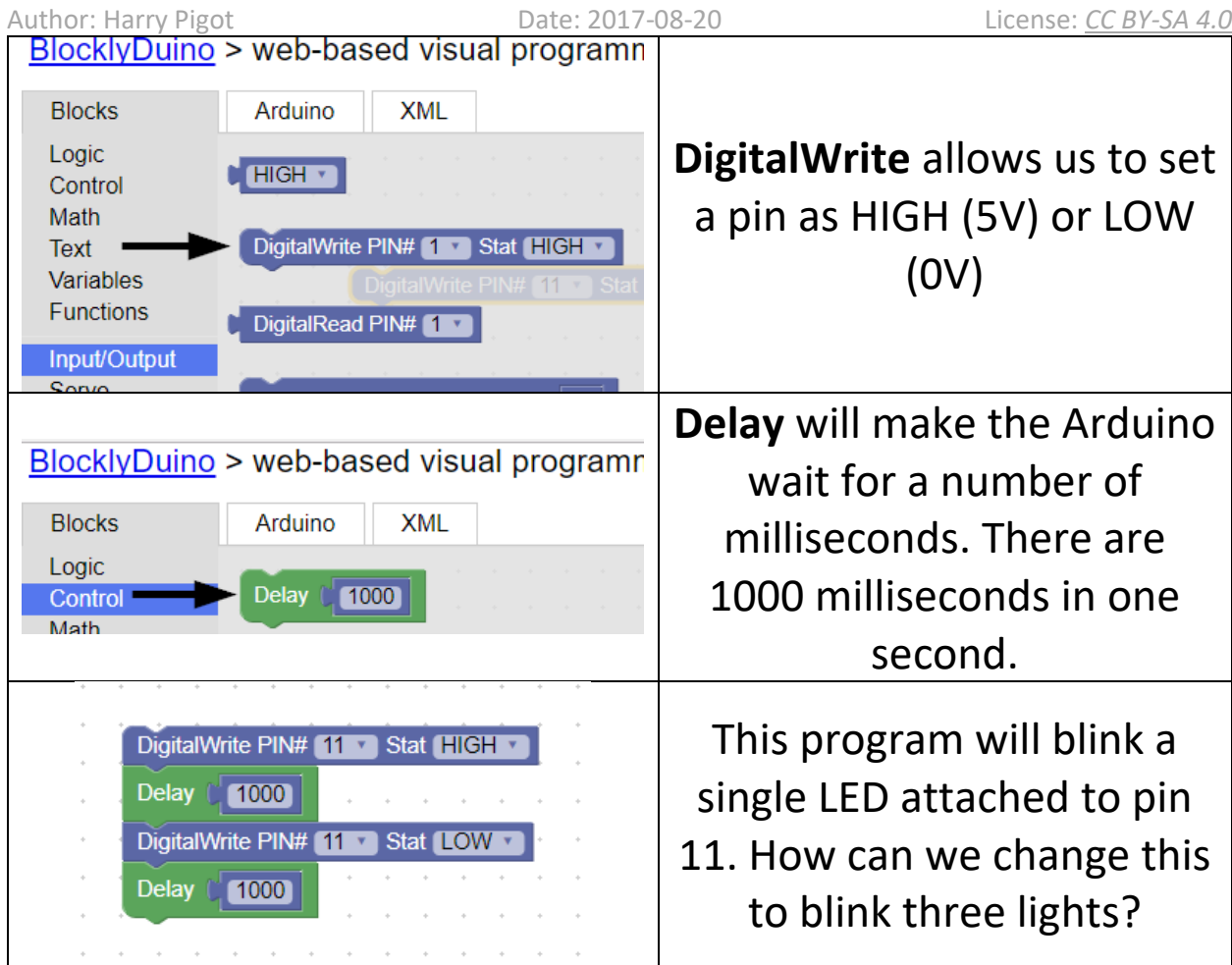

When you are ready to upload the program to the Arduino, ask for help.

Ideas, Questions, Notes

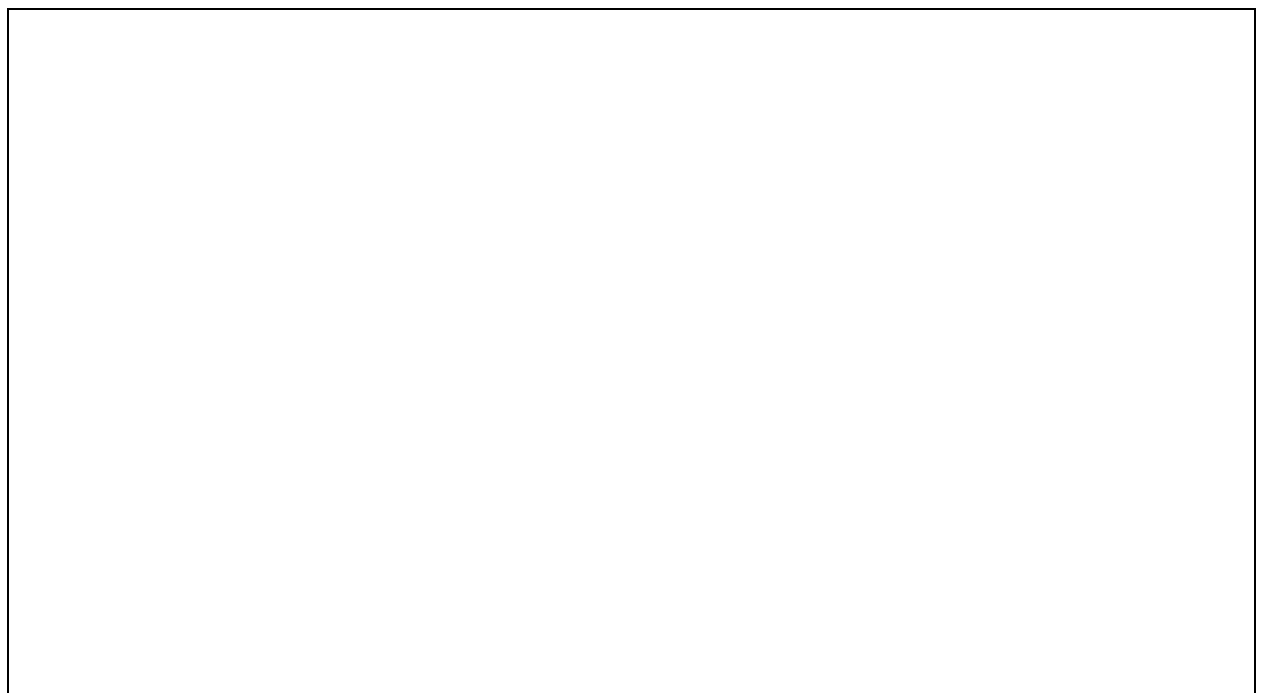